## **VsaVector / VsaScalar Object Model**

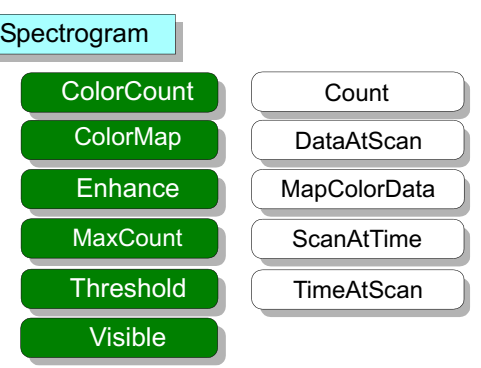

UnwrapRef

## Application.Display.Traces(Item).Marker **Application.Display.Traces(Item).Spectrogram** Application.Display.Traces(Item).Spectrogram

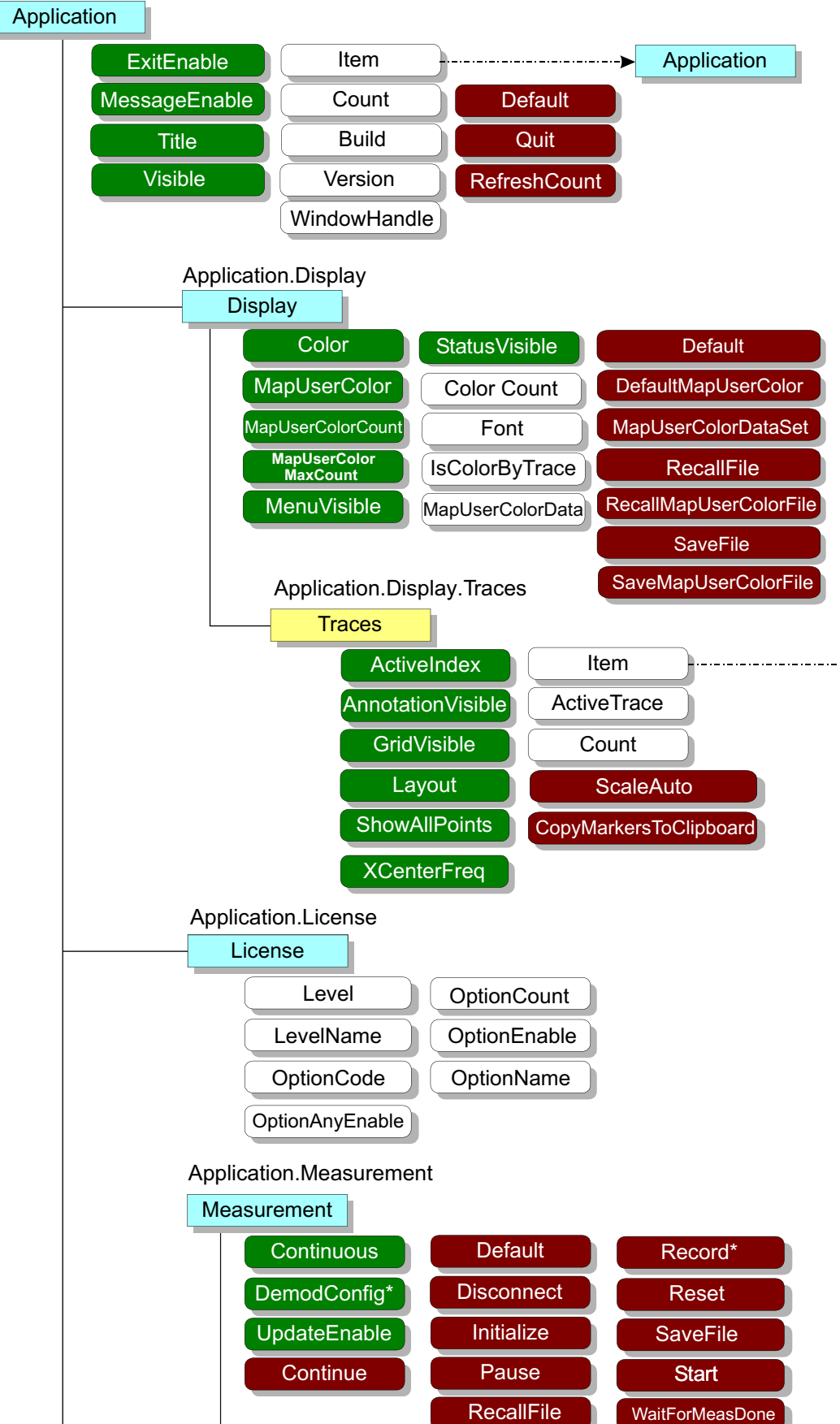

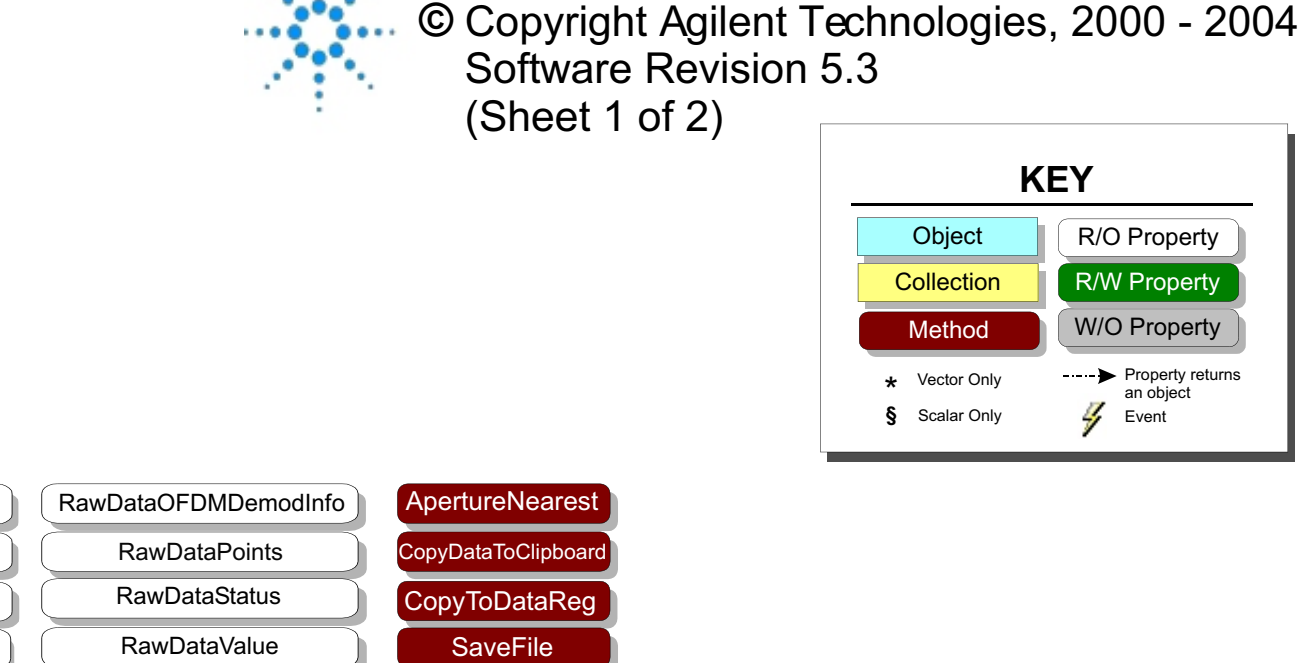

**ScaleAuto** WaitForValidTrace **YScaleAuto** 

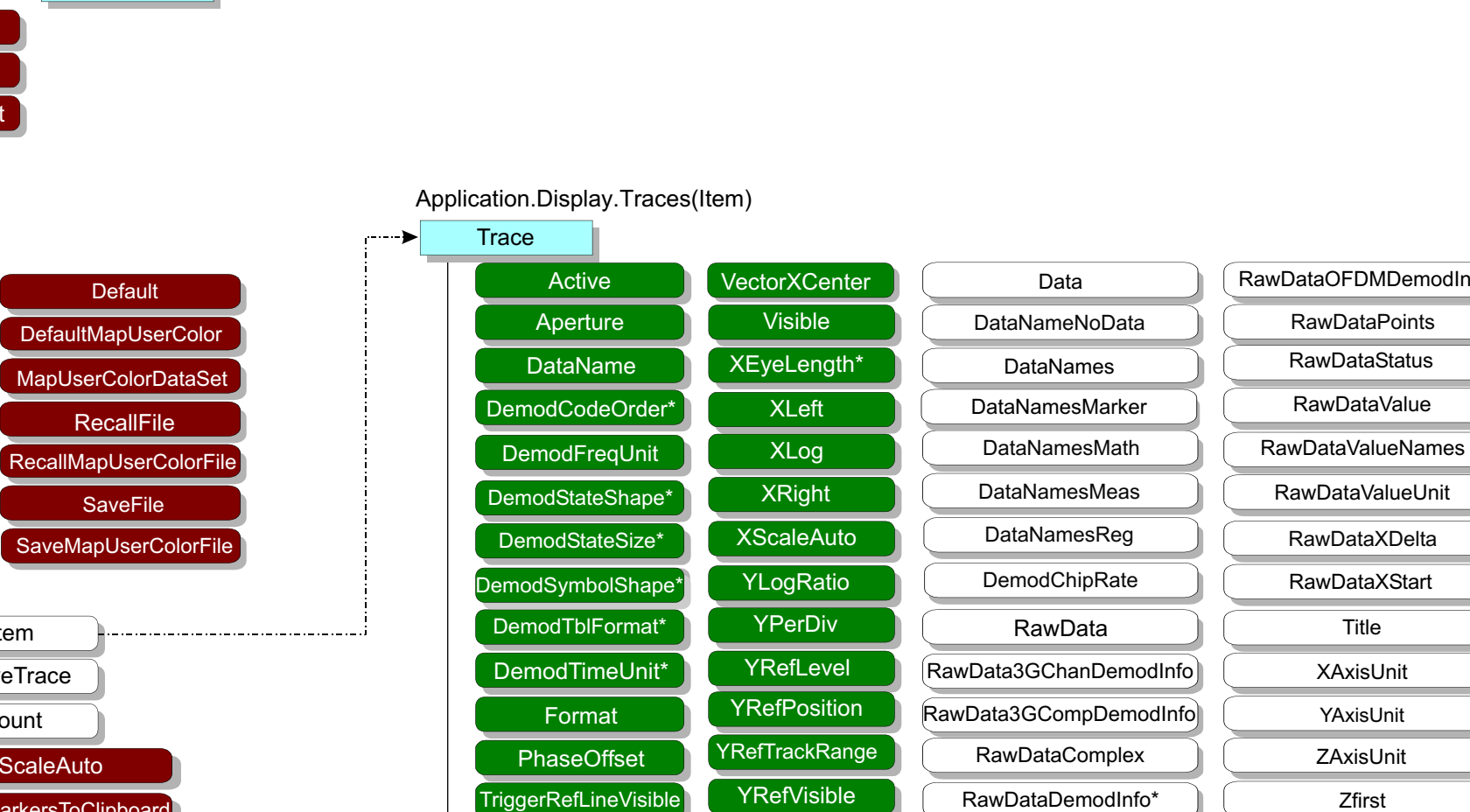

XAxisUnit Title

YAxisUnit

RawDataXStart RawDataXDelta

ZAxisUnit

Zlast Zfirst

Zpoints

RawDataValueUnit

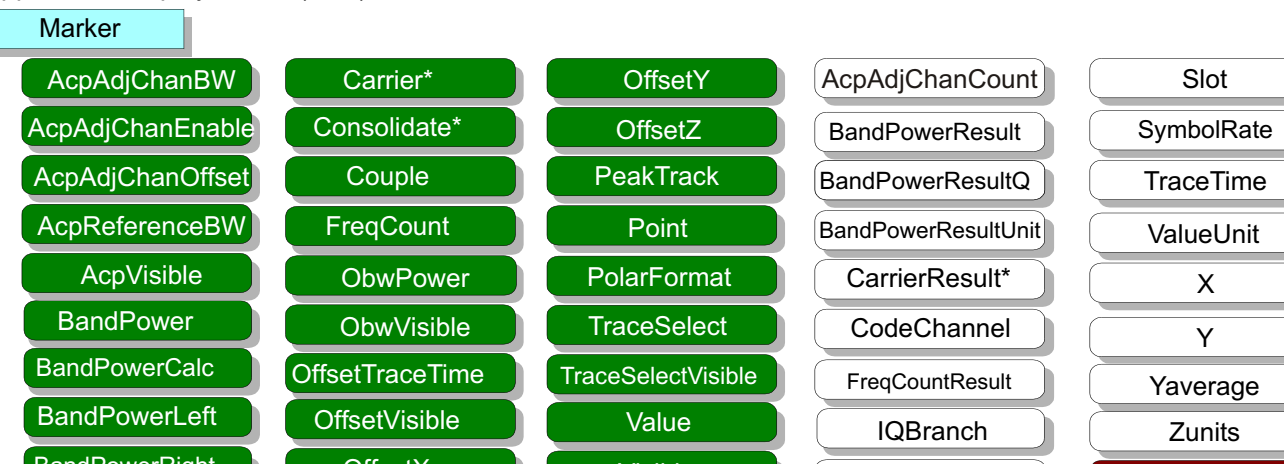

YUnit RawDataInfo

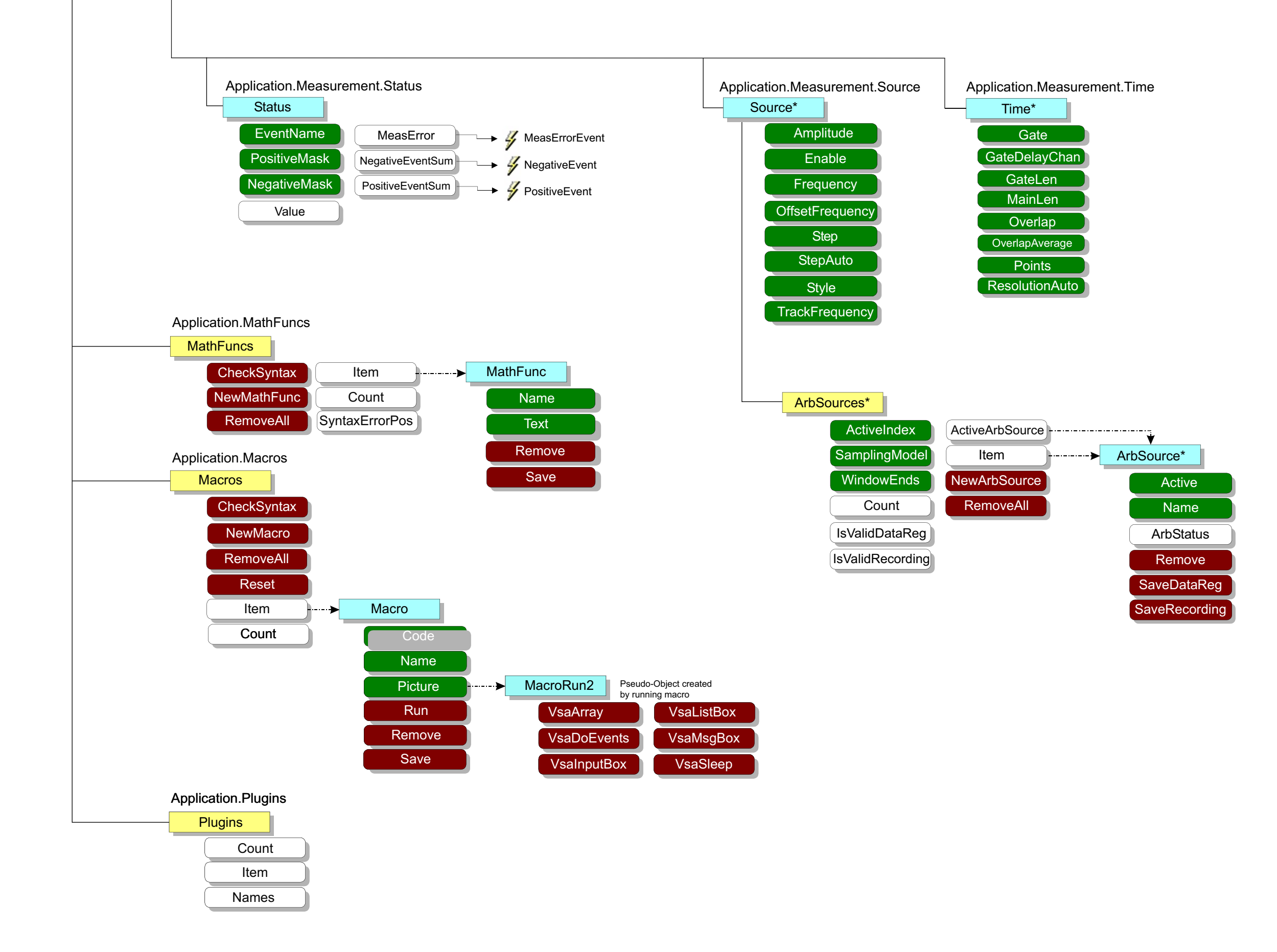

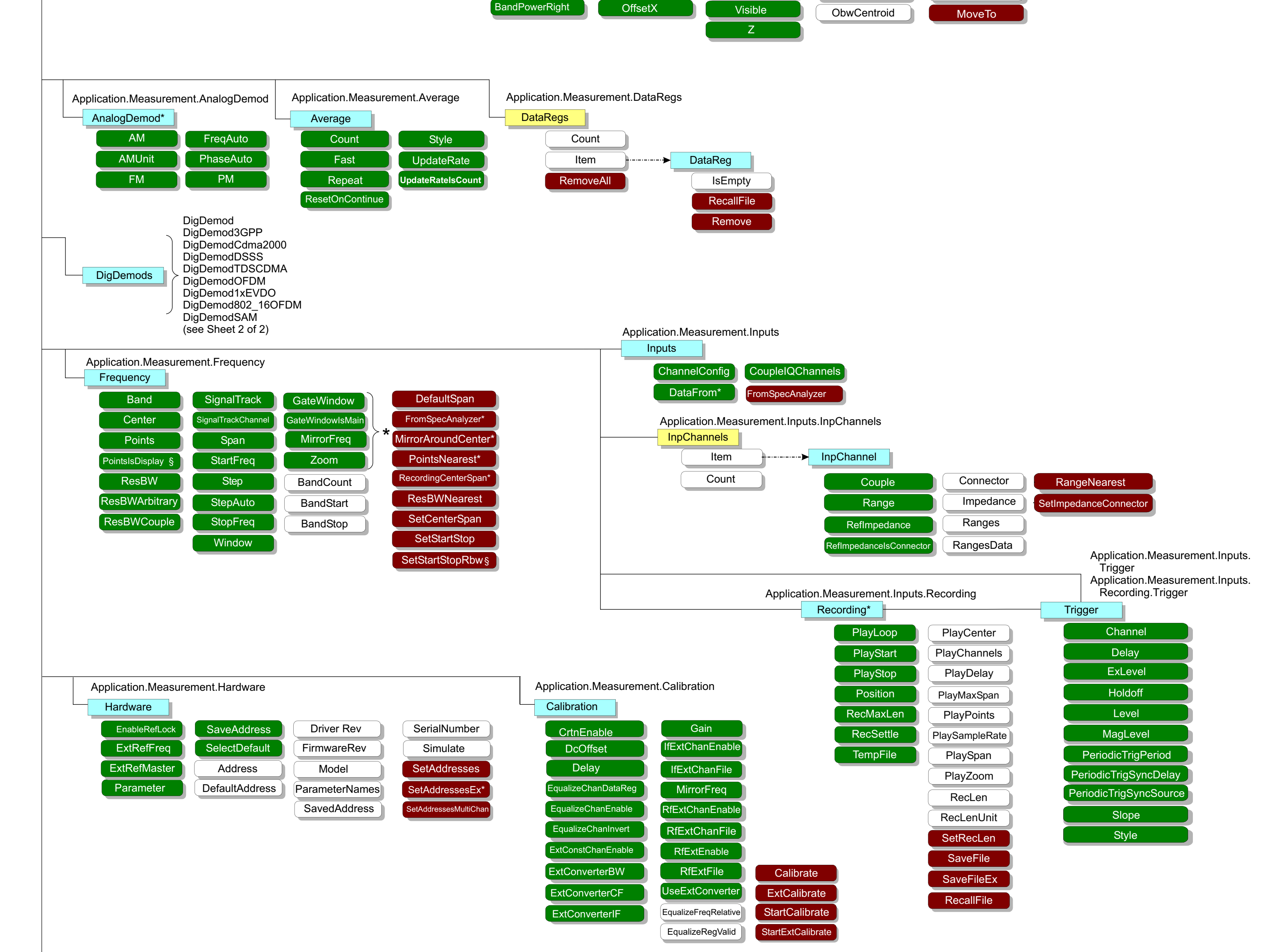

## **VsaVector / VsaScalar Object Model**

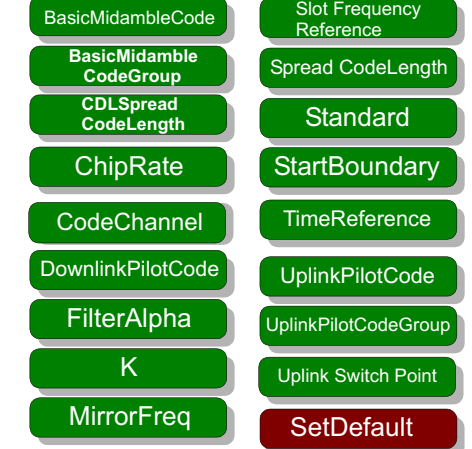

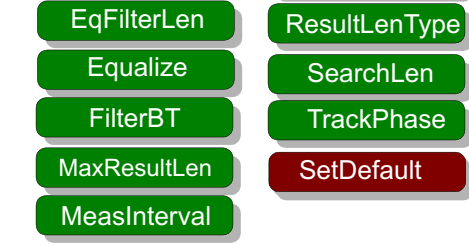

ResultLenType

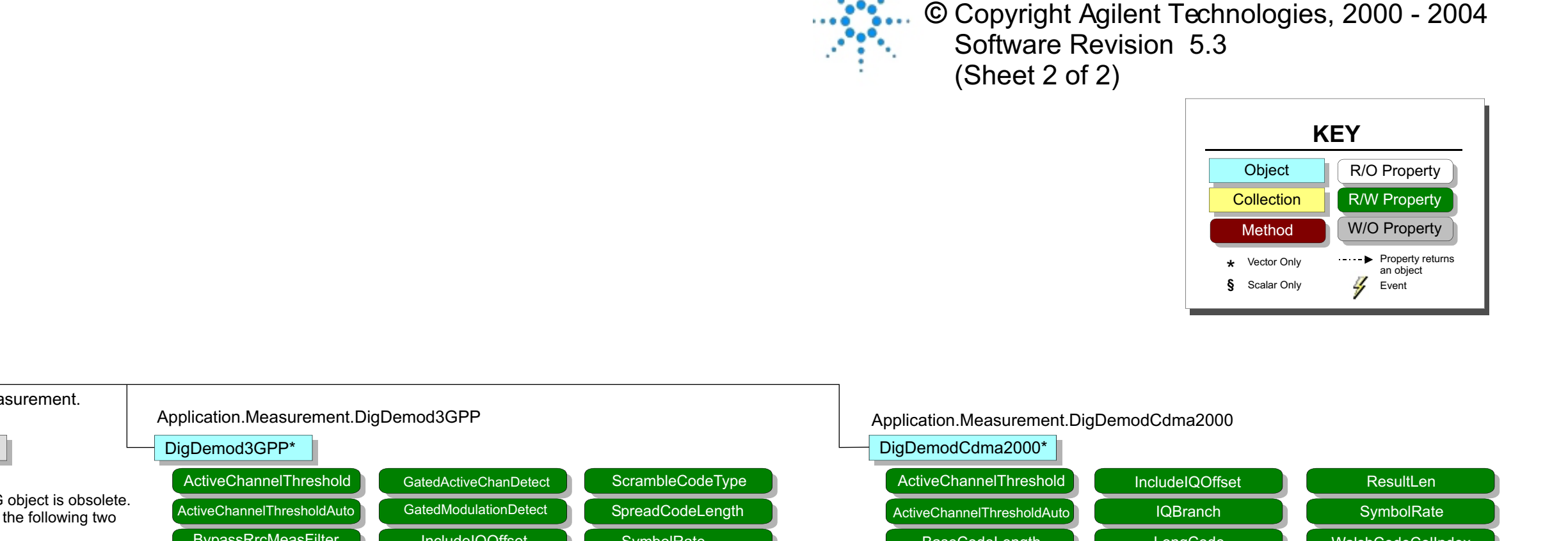

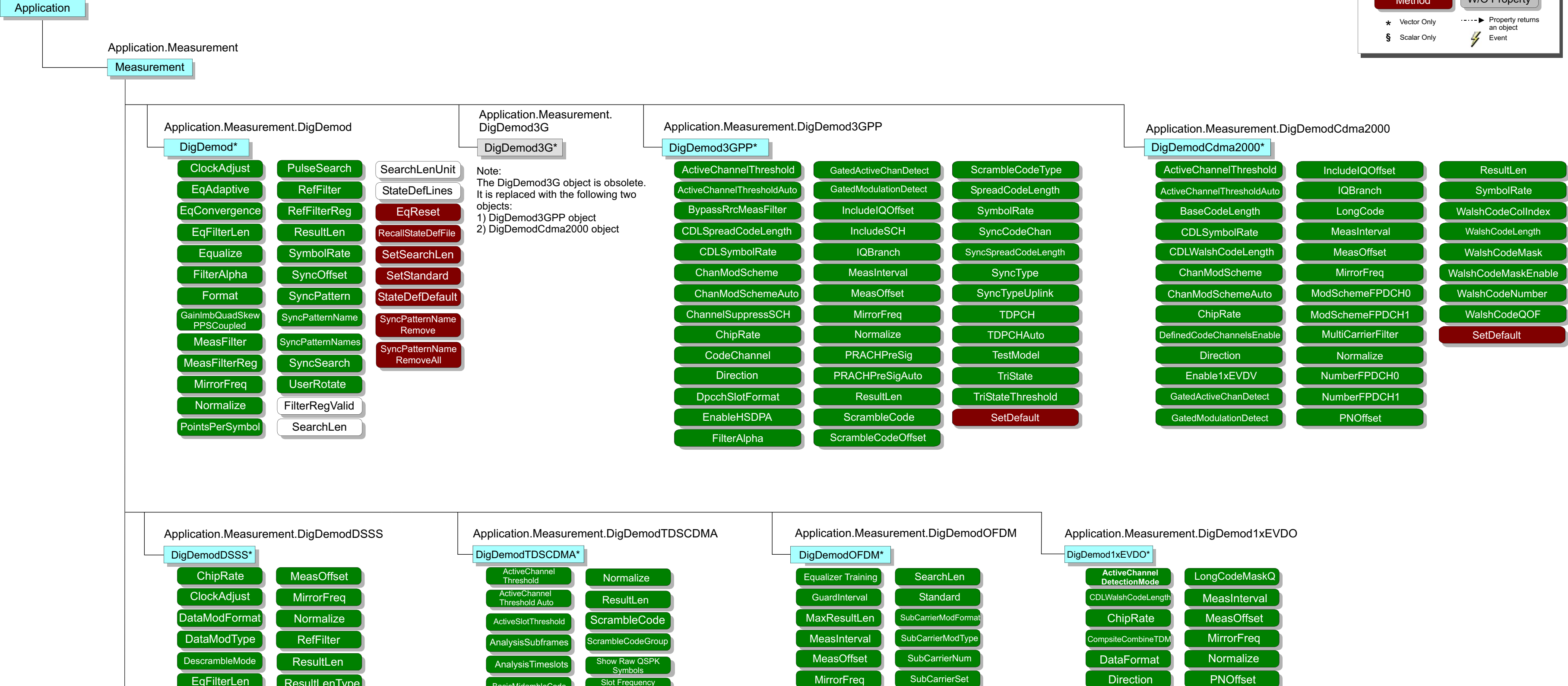

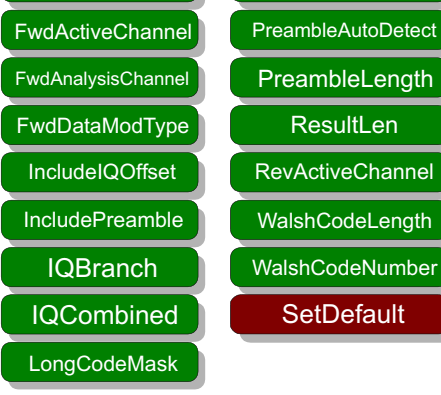

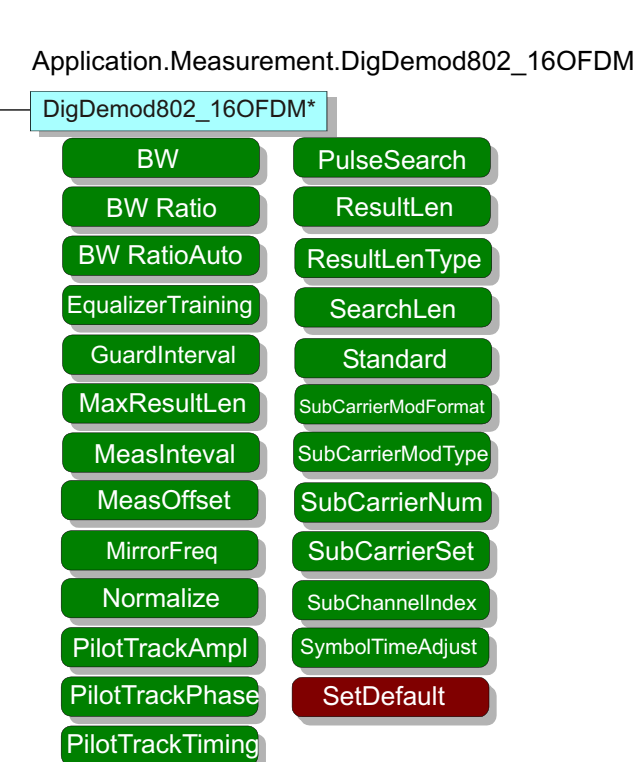

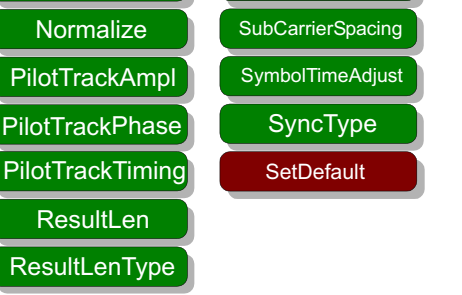